Office2007 PDF

https://www.100test.com/kao\_ti2020/278/2021\_2022\_\_E5\_9C\_A8 Office2\_c97\_278603.htm Office 2007 word " "

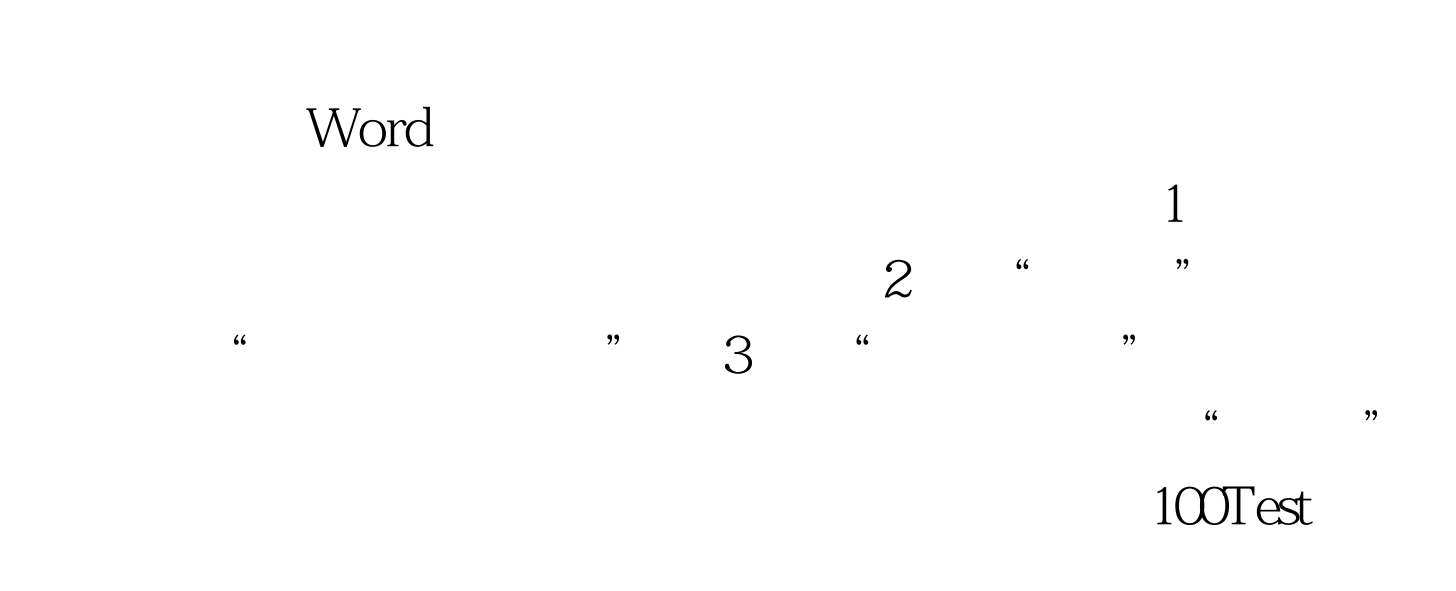

www.100test.com